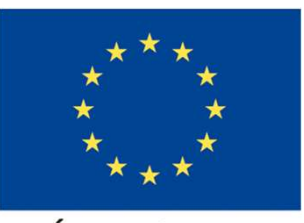

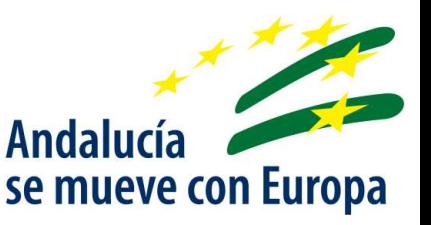

**UNIÓN EUROPEA** Fondo Europeo de Desarrollo Regional

# **ANDALUCIA JUNTA DE**

**SU** 

**DE AGRICULTURA** 

SOSTENIBLE

## CONSEJERÍA DE AGRICULTURA, GANADERÍA, PESCA Y DESARROLLO **SOSTENIBLE**

Documento de Acompañamiento al Transporte (DAT)-Interoperabilidad

06/06/2019

06/06/2019

INDICE

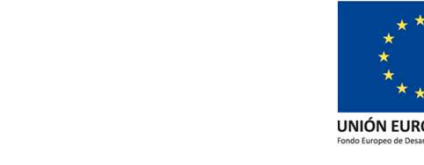

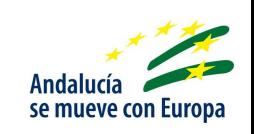

- antalucia de Santa de Santa de Santa de Santa de Santa de Santa de Santa de Santa de Santa de Santa de Santa d<br>1. Funcionalidades para los operadores<br>3. Catálogo de Servicios 2. Funcionalidades para los operadores<br>2. Opciones de interoperabilidad<br>3. Catálogo de Servicios 1. Funcionalidades para los ope<br>2. Opciones de interoperabilida<br>3. Catálogo de Servicios
- 
- 

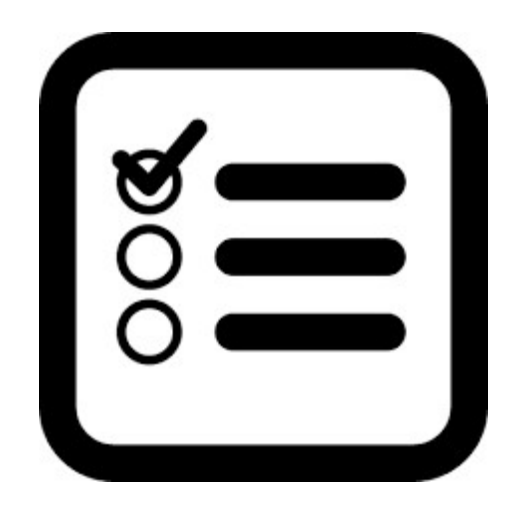

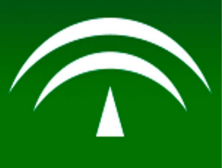

#### Funcionalidades para los operadores

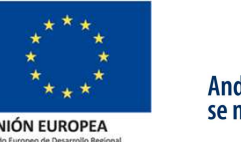

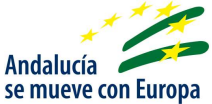

#### ¿Que ofrece el DAT a los Operadores Finales?

- $\Box$  Trazabilidad de los portes recibidos. Para cada porte el sistema ofrece información detallada que permite determinar:
	- $\checkmark$  Cuando ha sido creado por el titular de la explotación
- $\checkmark$  Cuando ha sido aceptado por el transportista  $\Box$  Acceso al detalle del porte (productos que incluye, origen ,…)

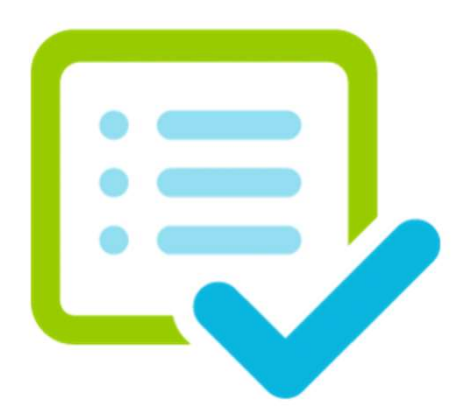

- $\Box$  Previsión de entregas. En base a la información incorporada por los titulares de las explotaciones, los operadores pueden tener una previsión de portes a recibir.
- $\Box$  Acceso al histórico de portes recibidos. Permitiendo aplicar filtros de búsqueda.
- Notificaciones al agricultor tras la recepción de la carga.
- $\Box$  Creación de portes en nombre de un agricultor como operador autorizado

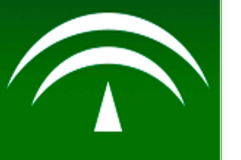

#### Opciones de interoperabilidad

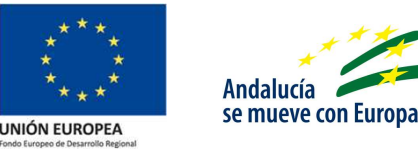

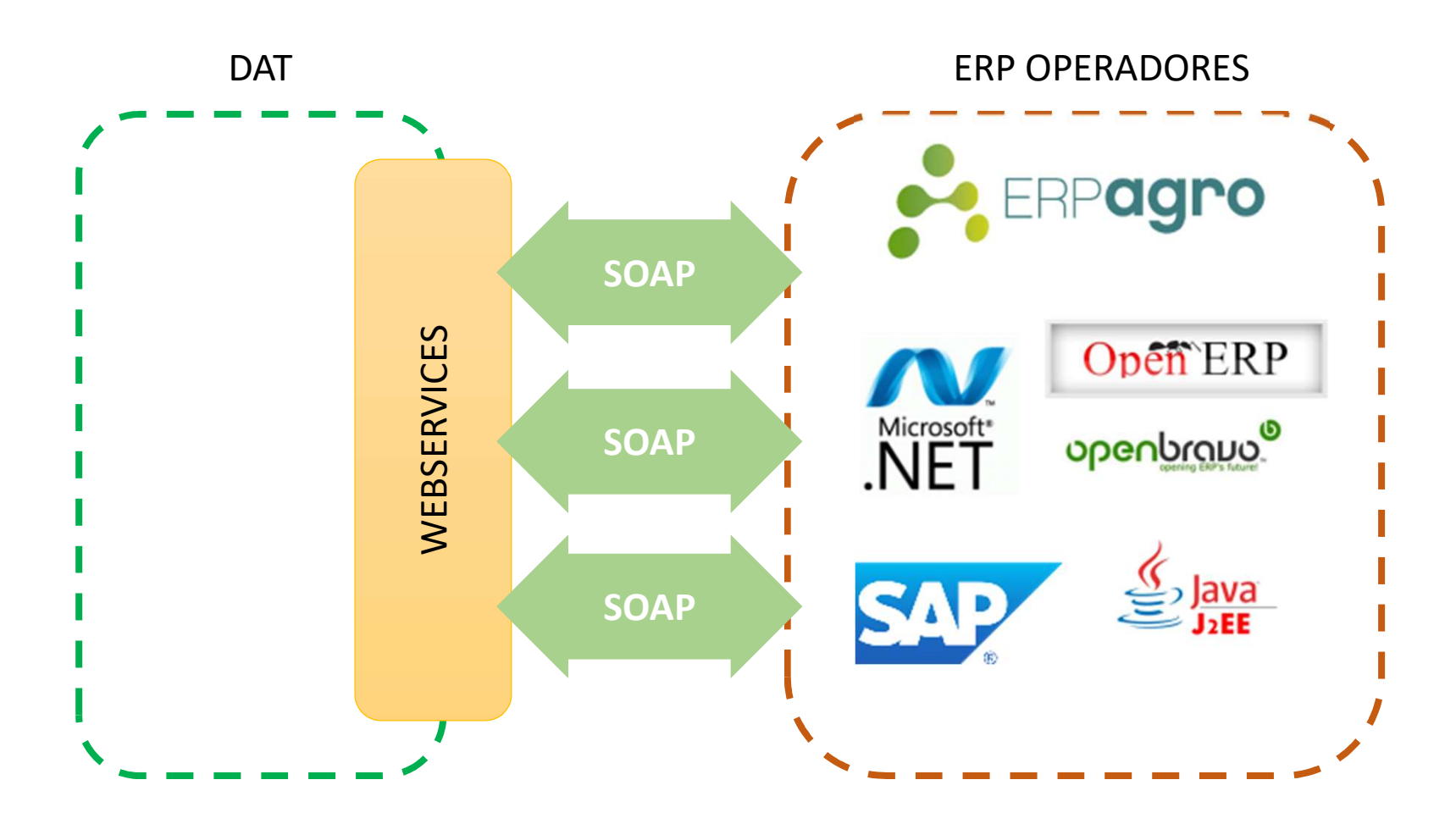

- $\Box$  DAT ofrece todas sus funcionalidades destinadas a los operadores mediante una capa de servicios WEB SOAP, securizados con el estándar WS-Security (Username/Token).
- $\Box$  Esta a disposición del personal técnico el manual oficial de integración de los servicios WEB de DAT, que detalla todas las operaciones y servicios disponibles

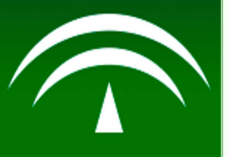

# Opciones de interoperabilidad

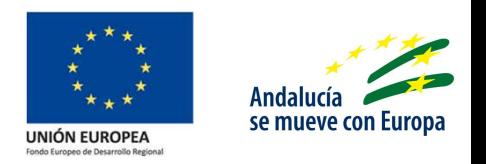

 $\Box$  Ya está a disposición del personal técnico que lo solicite un entorno de integración permanente donde poder consumir la API SOAP

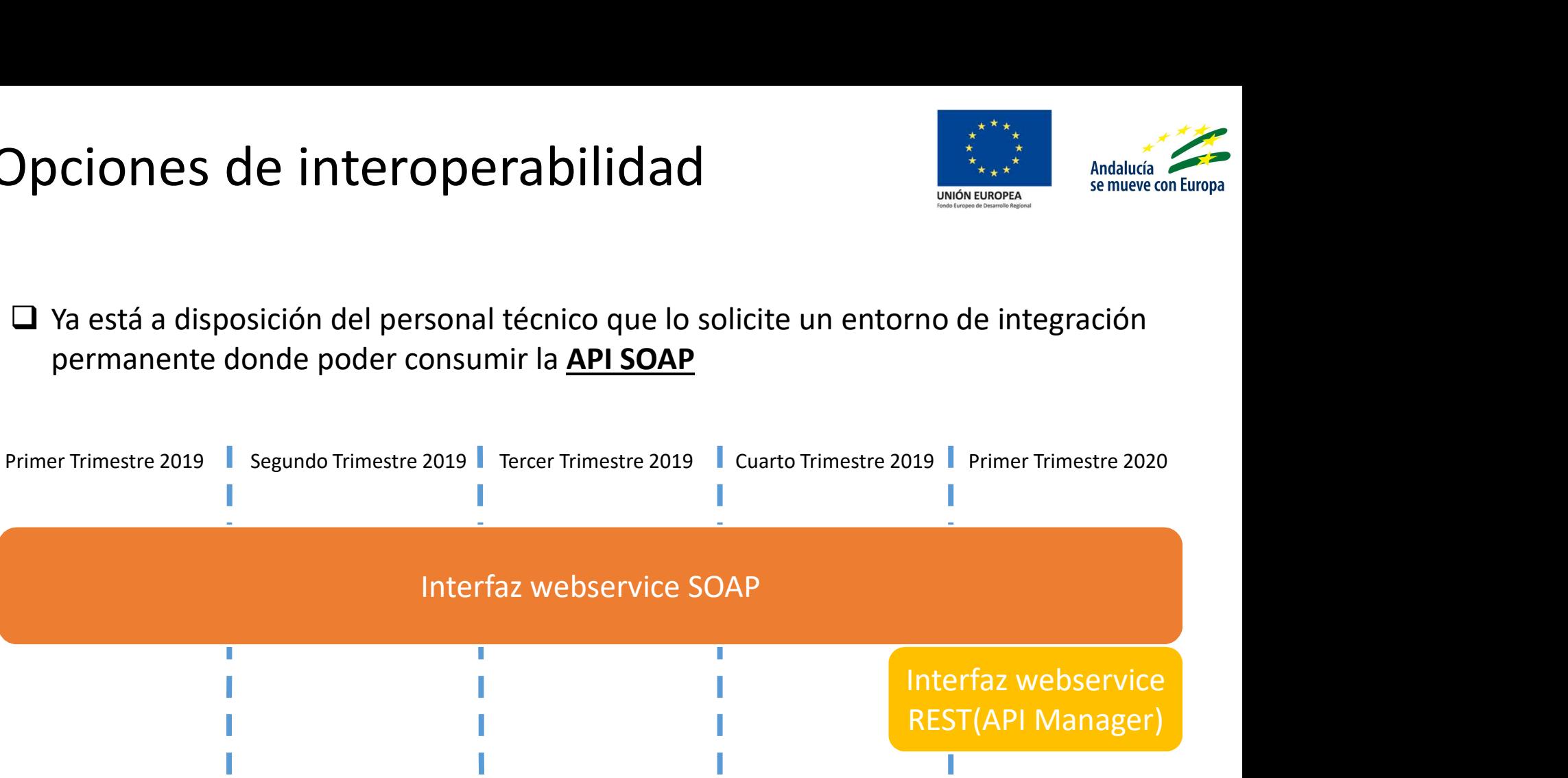

- $\Box$  Para finales de 2019, está planificada la publicación de una *interfaz REST* vía API MANAGER que ofrecerá las siguientes características:
	- $\checkmark$  Portal del desarrollador DAT donde consultar la API, acceder a la documentación de los servicios con SWAGGER e incluso testearla
	- $\checkmark$  Acceso a una zona personal del desarrollador donde gestionar las claves de acceso a la API y ver estadísticas de uso.

### Opciones de interoperabilidad

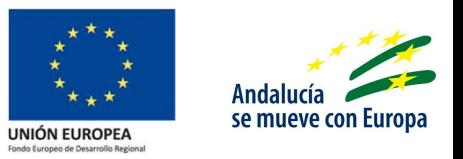

- □ URL del entorno de integración permanente. https://ws141.juntadeandalucia.es/agriculturaypesca/datoperadores/
- $\Box$  Protocolo de solicitud de acceso al entorno:
	- Contacto por correo electrónico a: consulta.dat.capder@juntadeandalucia.es, donde se le remitirán las instrucciones para solicitar el acceso.
	- $\checkmark$  Será necesario indicar los datos de la entidad y la IP desde la que se accederá.
- Canal para solicitar soporte a la integración:
	- $\checkmark$  Mediante correo electrónico a: Contacto por correo electrónico a: consulta.dat.capder@juntadeandalucia.es

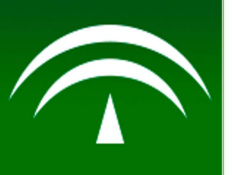

#### Catálogo de Servicios

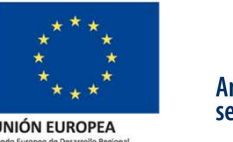

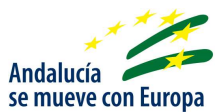

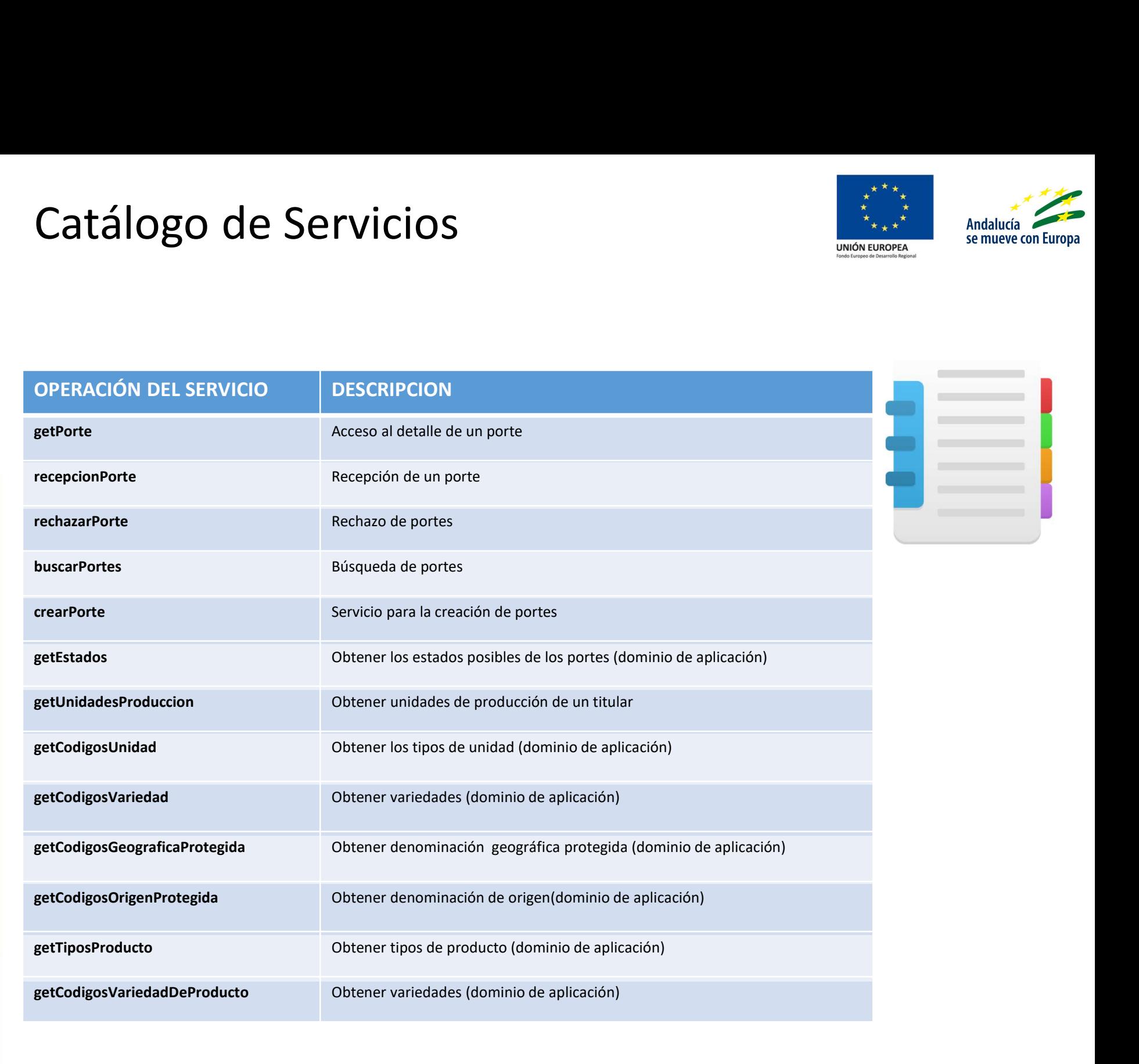